### Associate Professor (MCF) at Jean Monnet University, Ph.D., Software Engineer

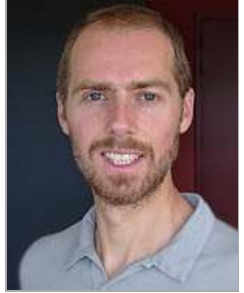

**Rémi Emonet** birthdate: 08/12/1982

### Education

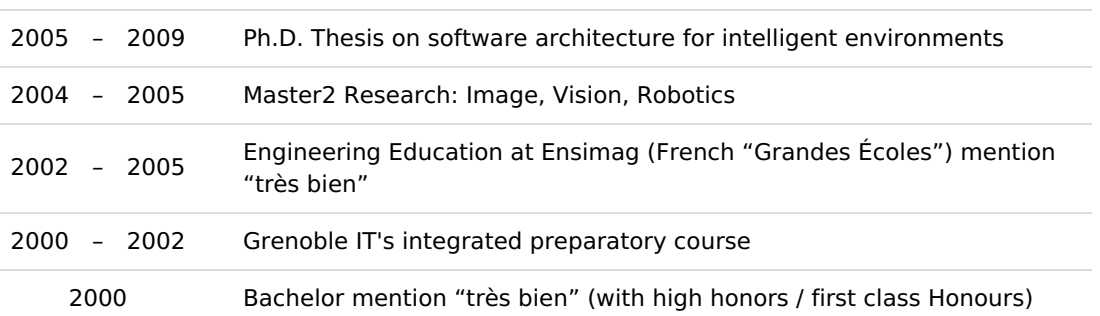

# **Professional Experience**

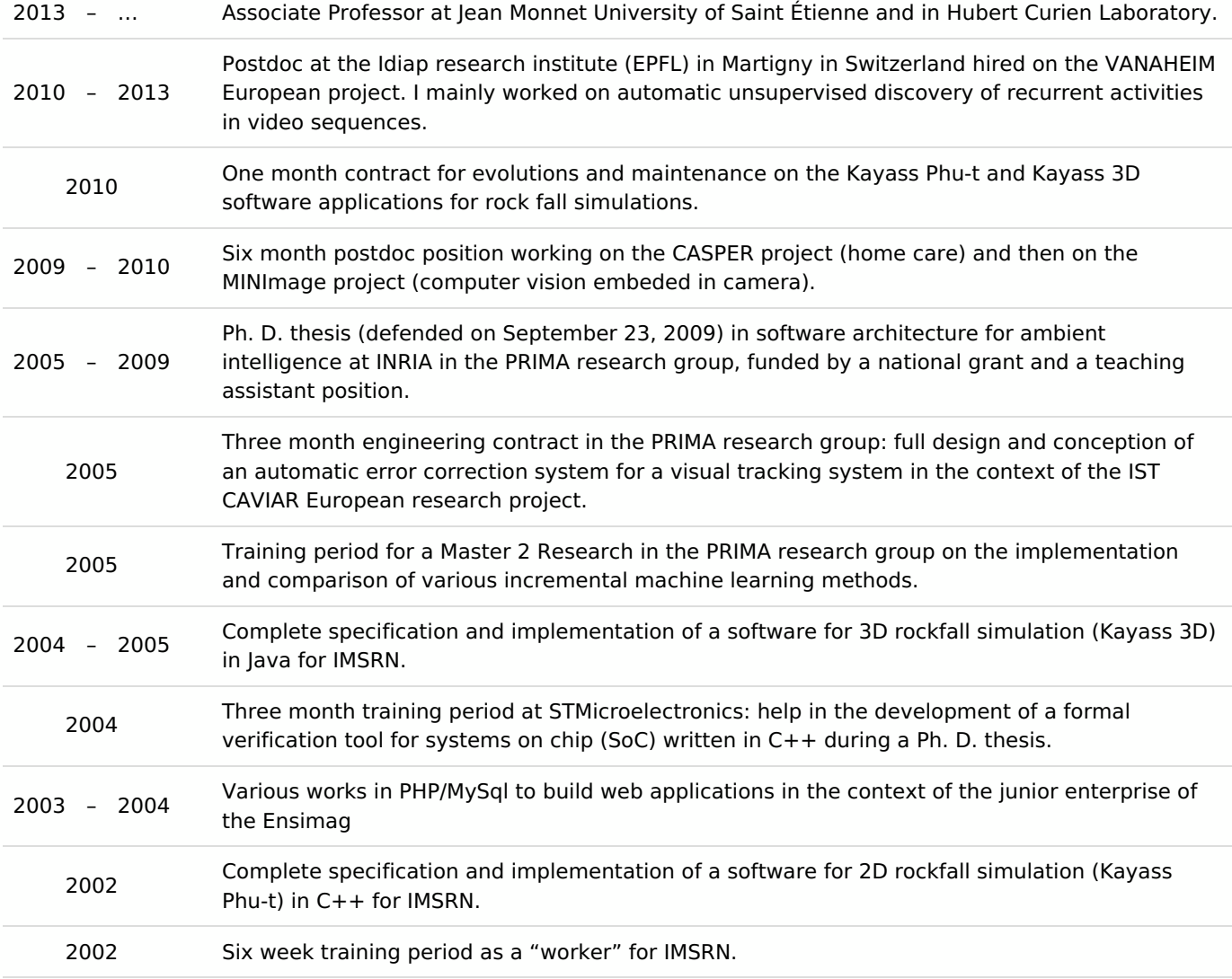

# Computer Related Skills

github account: <https://github.com/twitwi>

**Research Domains**: Machine Learning − Ambiant Intelligence − Software Architecture − Computer Vision

**Software Engineering and Programming Languages:** Python − Javascript − Java − C/C++/STL − Scala − XSLT − OSGi − SOA − UML − Groovy − SQL − CAML − lisp

Tools and Development Environments: Git/CVS/Subversion/GnuArch − make/maven/ant/scons − Netbeans/Emacs/Eclipse − LINUX/WINDOWS/UNIX

**XML** and Semantic Web Technologies: XML − XSLT − XPath − XSD (XML Schema) − DTD − SVG − XHTML − RDF − OWL

**Web Technologies** : VueJS − HTML − CSS − Javascript − jQuery

### Languages, etc.

**French** (Mother tongue)

**English** (Read, written, spoken (thesis writing and defense, lectures given at EPFL)) **German** (Studied during 8 years, lack practice) **Spanish** (Studied during 2 years) **Polish** (Oral skills to rekindle) Driving Licence

# Publications (dedicated page)

# **Teaching Experience**

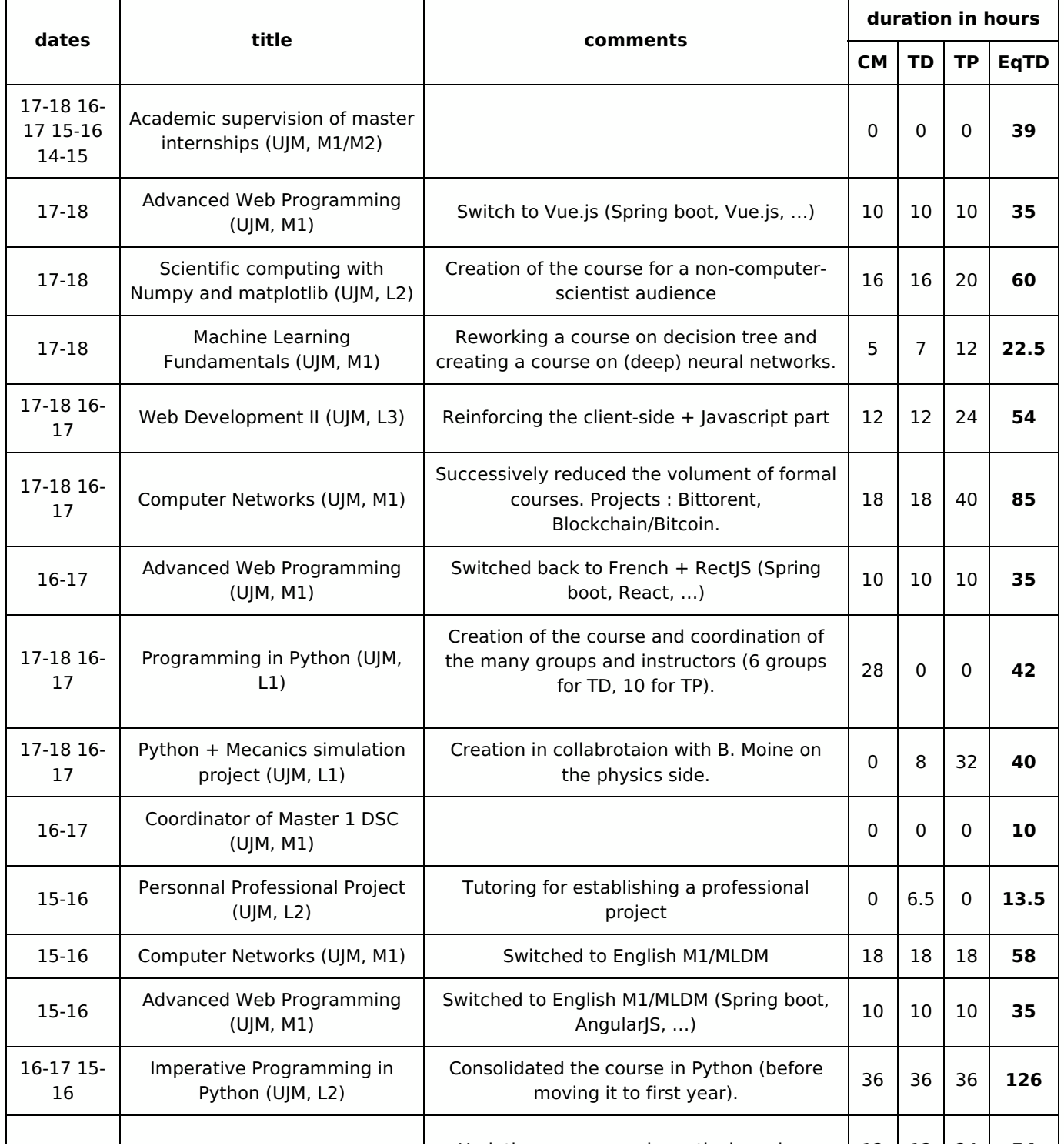

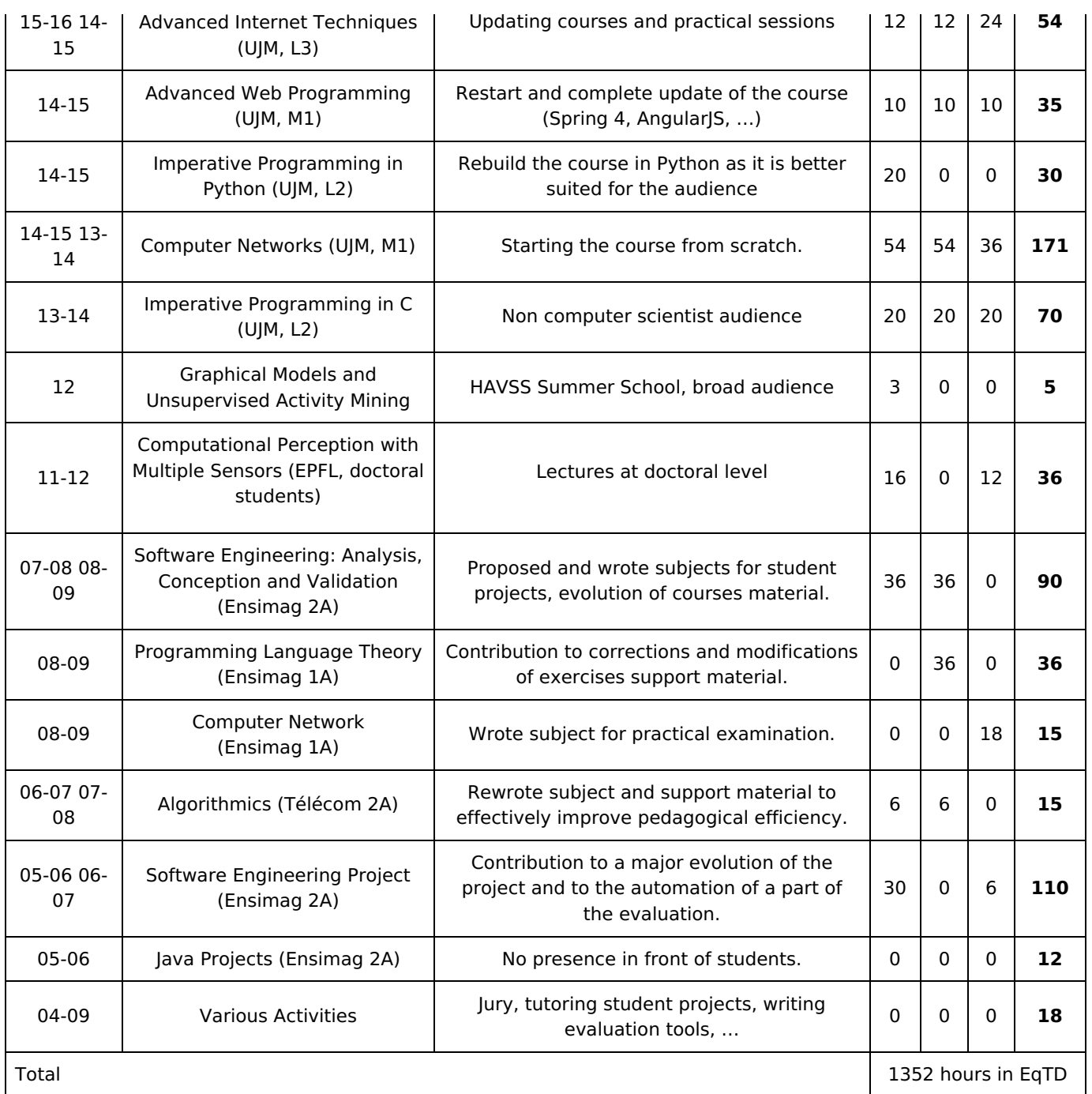

## [Details] Project Oriented View: "Masterpieces"

Categories: **Engineering, Research, Pedagogy, Various** 

### 2010 - 2013 Machine Learning for temporal motifs mining from video sequences.

In my postdoc at the Idiap research institute (Switzerland), I have been working on unsupervised activity mining from video data. The goal was to automatically mine, without

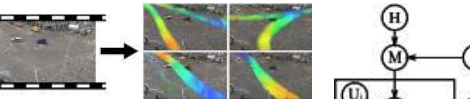

supervision, the recurrent activities that are present in a video. One application, that we considered in the VANAHEIM European project by which I was funded, consists in pre-filtering the hundreds of surveillance cameras present in a metro network. We used our approach to find recurrent activities that we consider as the "normality". When a new video stream is processed, anything that cannot

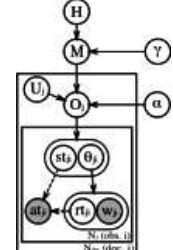

be explained by these normal activities is then considered as worth showing to a human operator for further analysis.

In this context, I've been developing new probabilistic temporal models using non-parametric Bayesian methods. Inspired by "topic models", the models we proposed have a strong temporal component: they are able to recover some temporal sequence information within each topic. Not only these models can separate and identify the different activities but they can also temporally localize the occurrences of the activities. The use of non-parametric for these model

makes it possible to integrate, in a probabilistically sound manner, the automatic tuning of model parameters directly inside the model. Our model is for example able to automatically estimate the optimal number of activities and their occurrence count.

The developed models are not tied to video data and are actually very adequate for any temporal documents particularly if these are caused by multiple mixed but not necessarily synchronized phenomenons. The methods have for example been applied to audio data to find recurrent noise patterns. Mining activities in multimodal data (such as video + audio) or in data from other sensors using these methods is one of the direction for future work.

П  $\mathbf{r}$ 

#### $2002 - 2010$  Software for 2D rockfall simulation in  $C++$  under Windows.

This software creation is my first for a company. Written before any solid formation in computer science, this project was a real project with client relationships, requirements analysis and full development of the application. This application is written in  $C++$ for Windows (98 and XP) and weights around 15k C++ SLOC (source lines of codes), resources and custom graphical interface descriptions excluded.

Initial development has been

followed by some actions of corrective maintenance and some important evolutions. The software is currently in its third major version and is used daily for risk studies to construct and secure **Algerman** in the state of the state of the state of the state of the state of the state of the state of the state of the state of the state of the state o roads and habitations. Maintenance, spread over more than 6

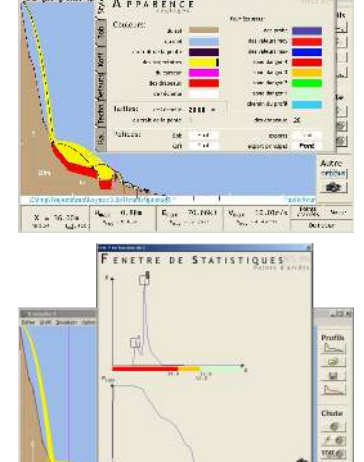

 $E_{\text{max}} = 291.2183$   $V_{\text{max}} = 19.72873$   $F_{\text{max}} = 1.4483$ 

years, provides an important feedback on the design. Well and wrongly designed parts of the software are revealed by maintenance: a complicated correction or a major evolution can be made trivial by good previous design while a simple correction can be very long due to wrong design decisions.

### 2004 - 2010 **Software for 3D rockfall simulation in lava and lava3D.**

This project stemmed from the success of the previous one, two years before. For certain studies, a 3D digital terrain model is necessary to ensure proper simulation results for example when the terrain features rocky "couloirs". For this new software, the decision was taken to start from scratch and use Java, Swing and a proper MVC (Model/View/Controller)

architecture. The software weights 36k Java SLOC, is developed under linux and mainly used under Windows. Initial development of this software was conducted in cooperation with one other software engineer.

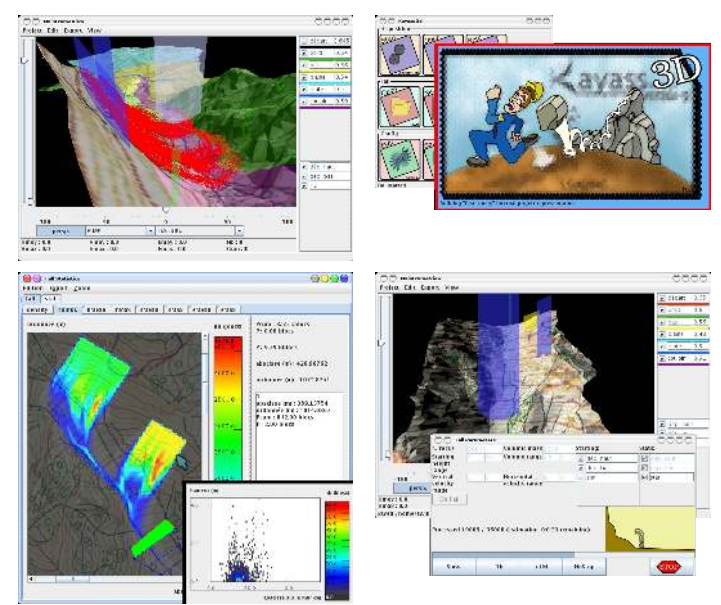

4 / 看 autre<br>A

As with the 2D version, initial development was followed by corrective maintenance and evolutions. The software is use daily for studies and allow to export 3D graphs for the reports that the geologist engineers write. This second real size project was the occasion to work in collaboration with someone on both the design and the code, and to apply and deepen my skills in software architecture, Java and Swing. Requiring 3D rendering, this project needed to evaluate and choose among 3D APIs: Java3D was chosen over raw OpenGL as it corresponded better to our requirements in this project. The simulation of 3D rockfalls is more complicated and time consuming than 2D simulation. Effort has been put on optimizing this 3D simulation and it is eventually as fast as the 2D version. In this project also, maintenance gave an extraordinary feedback on the various design decisions.

- 
- П
- È

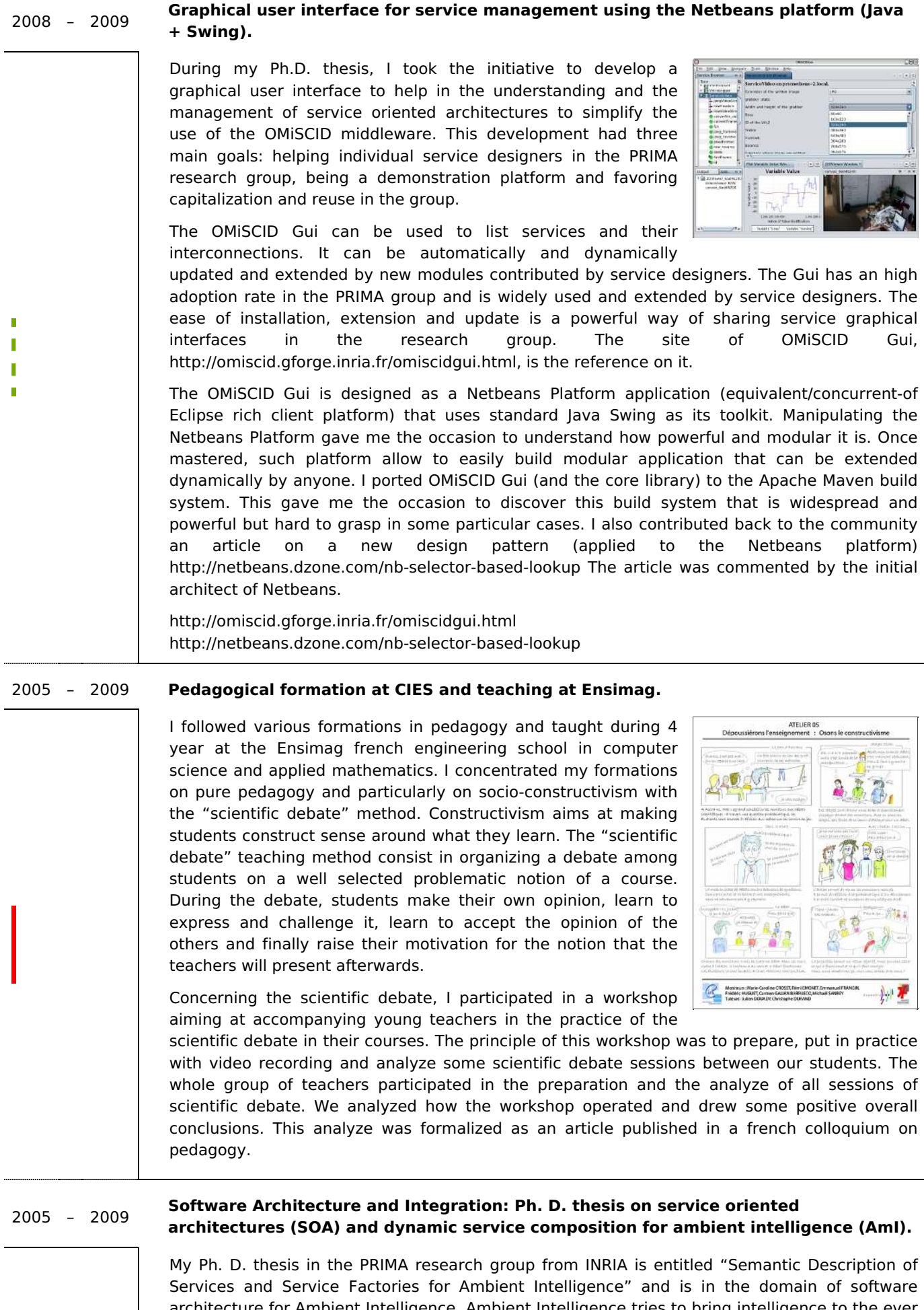

architecture for Ambient Intelligence. Ambient Intelligence tries to bring intelligence to the ever growing network of computing devices surrounding us. This domain is highly interdisciplinary and involves many research fields. Advances in Ambient Intelligence are conditioned by the proper interaction, capitalization and integration of all disciplines.

A first facet of the contributions of this thesis concerns the usability of service oriented architecture: we introduced a simple service oriented middleware and a extensible graphical user interface dedicated to the visualization and the interaction with services. A second contribution consists in introducing a design method that reuses concepts from SOA but insists on the usability by non software-engineering specialists to favor early integration. With this method we introduces the concept of a "service factory" that emerges as a necessary construct from our analysis. A service factory represents a family of services that can be infinite and the factory can instantiate any of these services on request. This thesis also proposes a language and a runtime execution environment for our method building on top of our SOA middleware.

In addition to my thesis subject, I installed, configured and promoted various tools to improve communication in the research group: an internal wiki, a subversion server, an central agenda merging people agendas, etc. I also stimulated the

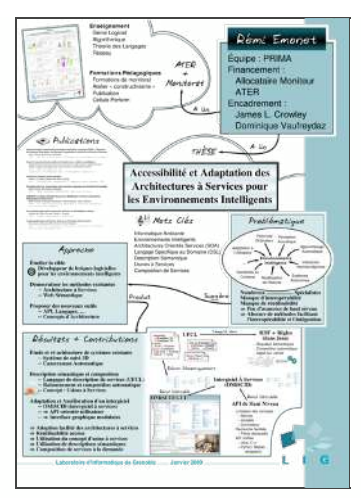

organization of presentations and meetings, and the creation of discussion groups.

#### 2004 - 2005 Master 2 Research on incremental machine learning for automatic configuration and reconfiguration of a visual tracking system.

My master in the PRIMA research group at INRIA was an occasion to discover machine learning. My subject consisted in modeling, using machine learning, normal outputs of a visual tracking system to detect configuration problems and enable automatic reconfiguration of the system to dynamically adapt to changing operating condition. My master generated a publication with my supervisors.

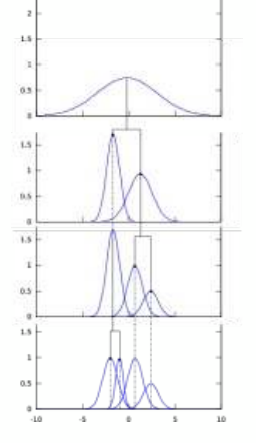

I discovered various aspects of machine learning: supervised or unsupervised, generative or discriminant, incremental or not, various degree of generalization, etc. I implemented and experimented with numerous machine learning methods: k-means, EM, hierarchical clustering, SVM, LDA, AdaBoost, Neural Networks, Neural Gaz, etc.

A three month contract between my master and my Ph. D. thesis gave me the occasion to apply the machine learning skills I acquired: I implemented and wrote two deliverables on error detection and

correction for the CAVIAR European project This three month period generated a deposit of software protection and, later, a publication.

#### **2005** - 2008 **Ergonomics : contribution to the « bépo » project for a french keyboard layout based on Dvorak's principles.**

I contributed to the "bépo" project in its first years of existence and followed its evolution since then. My contributions were mainly in the form of ideas, particularly on how to structure the evolution of the project, and then in the form of source code. The project aims at creating a keyboard layout optimized for the french language by using the method from August Dvorak who introduced the "Dvorak Simplified Keyboard" http://en.wikipedia.org/wiki/Dvorak Simplified Keyboard. Keyboards using the "bépo" layout can now be bought online. The project main page is at http://bepo.fr/ and a interesting reading about the original Dvorak layout can be found at [http://dvzine.org/.](http://dvzine.org/) [http://en.wikipedia.org/wiki/Dvorak\\_Simplified\\_Keyboard](http://en.wikipedia.org/wiki/Dvorak_Simplified_Keyboard)

<http://bepo.fr/> <http://dvzine.org/>